## ARMY PUBLIC SCHOOL R K PURAM

## Holistic Personality Development (HPD) Integrated Into School Curriculum 2014

## **Subject: Computer Computer Class : VII**

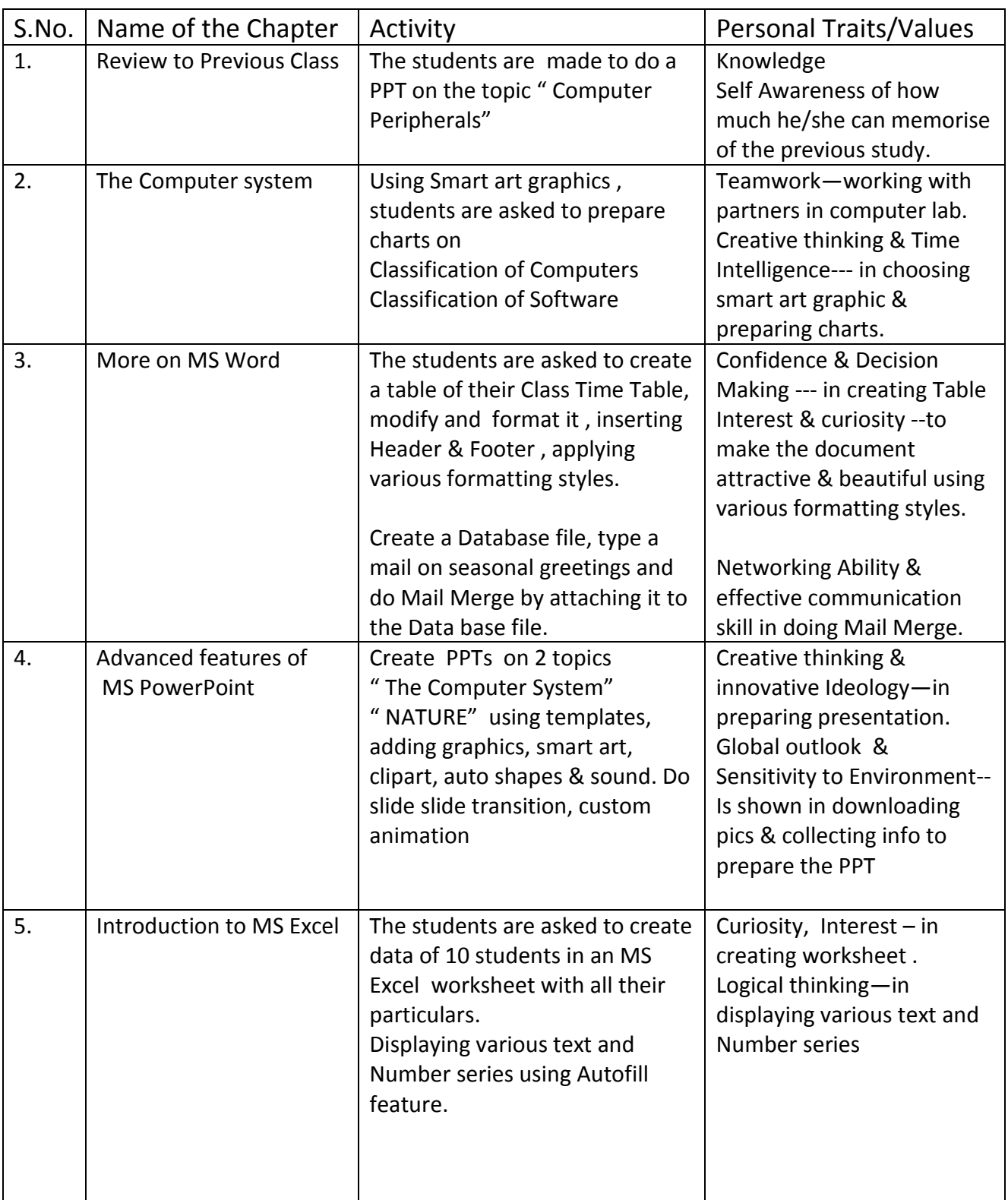

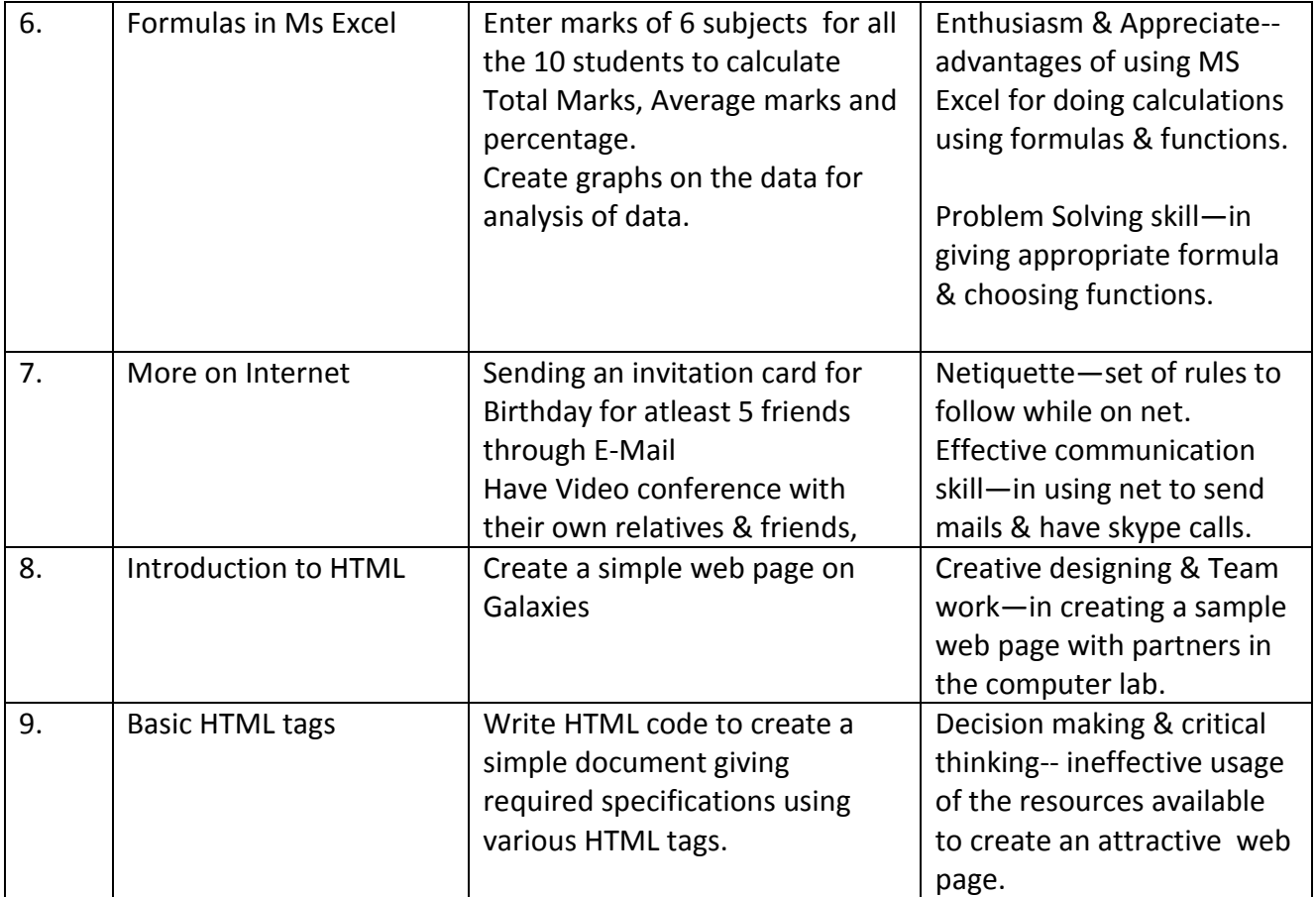